# **Операции со строками Практикум 3**

#### **Исполнитель «Строки»**

**Использовать Строки**

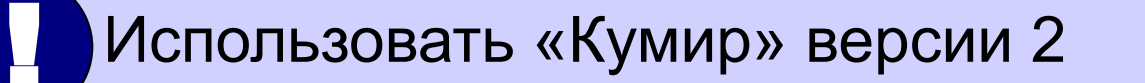

**удалить(лит где, цел позиция, цел количество) вставить(лит что, лит куда, цел позиция) заменить(лит где, лит что, лит на что, лог все) верхний регистр(лит s) нижний регистр(лит s)**

**цел место := позиция(лит что, лит где) цел место := позиция после(цел начало, лит что, лит где)**

#### **Удаление**

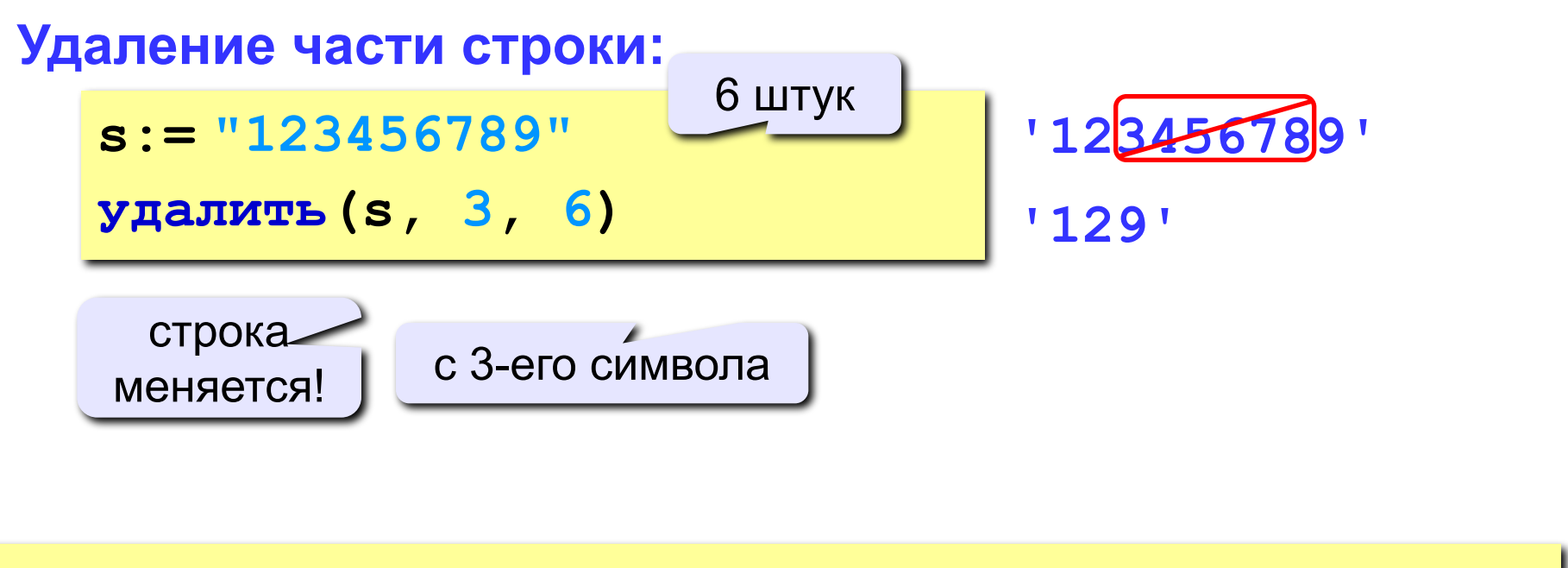

**удалить(лит где, цел позиция, цел количество)**

#### Вставка

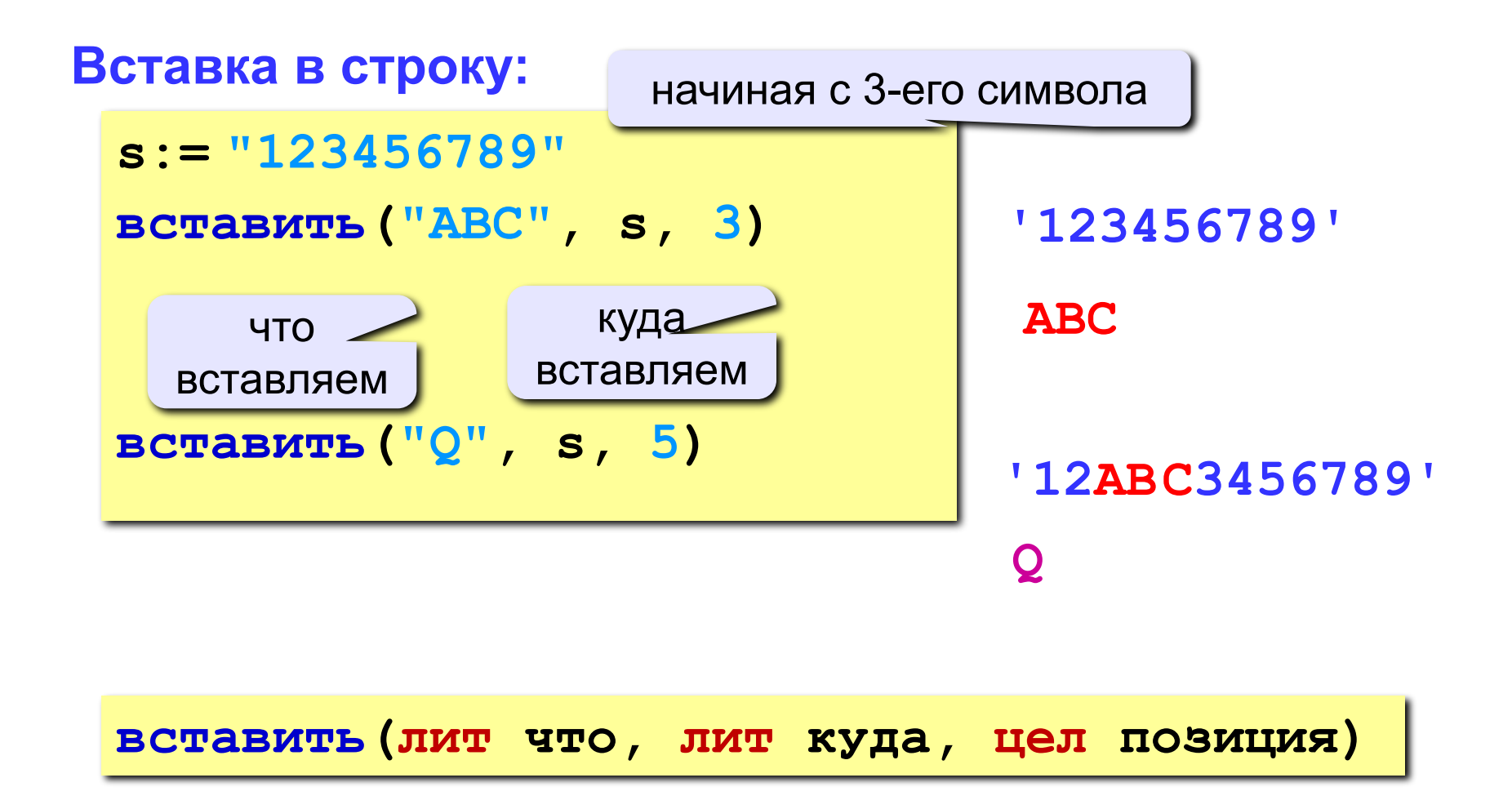

*Программирование на алгоритмическом языке. Часть II*

#### **Поиск в строке (позиция)**

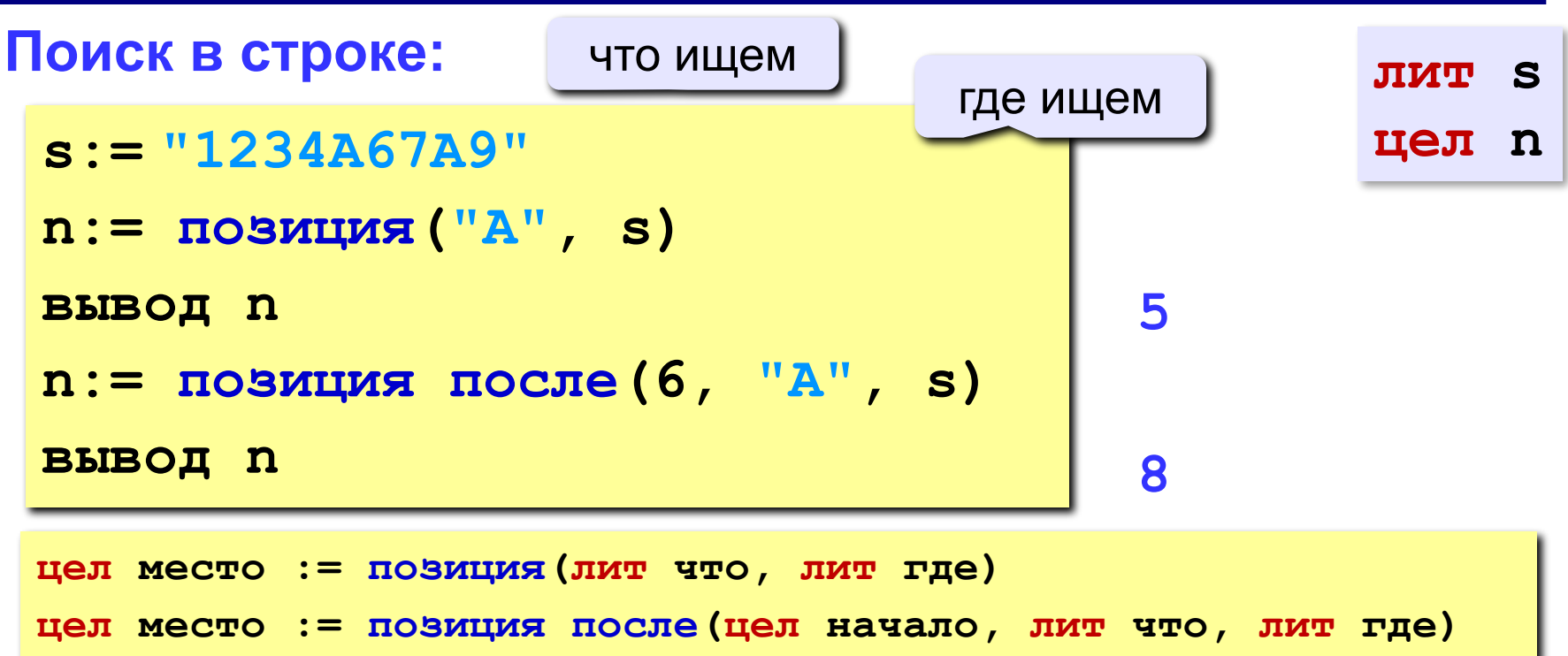

#### **Особенности:**

- функция **позиция** возвращает номер символа, с которого начинается образец в строке
- если образец не найден, возвращается **0**
- поиск с начала (**позиция)** или с заданного места (**позиция после).** Находится **первое** вхождение.

## **Пример 1 (позиция)**

**Задача:** Вывести номер буквы «е» или «Не нашли», если такой буквы нет в строке.

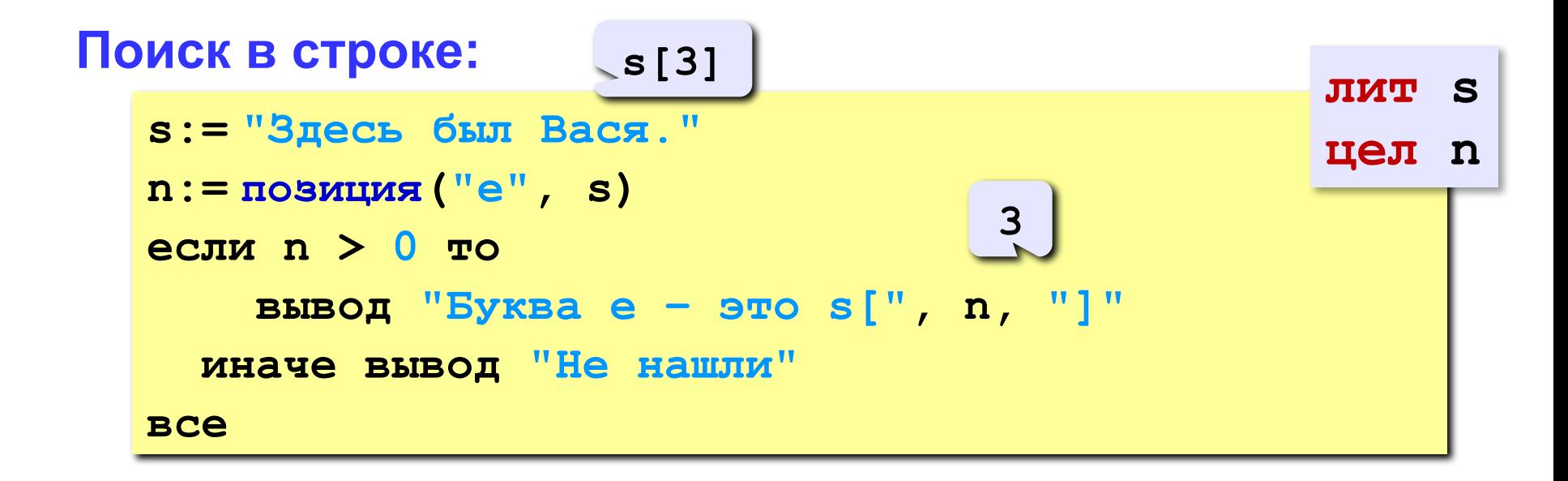

## Пример 2 (позиция)

Задача: Вывести слово «Вася» из введенной строки.

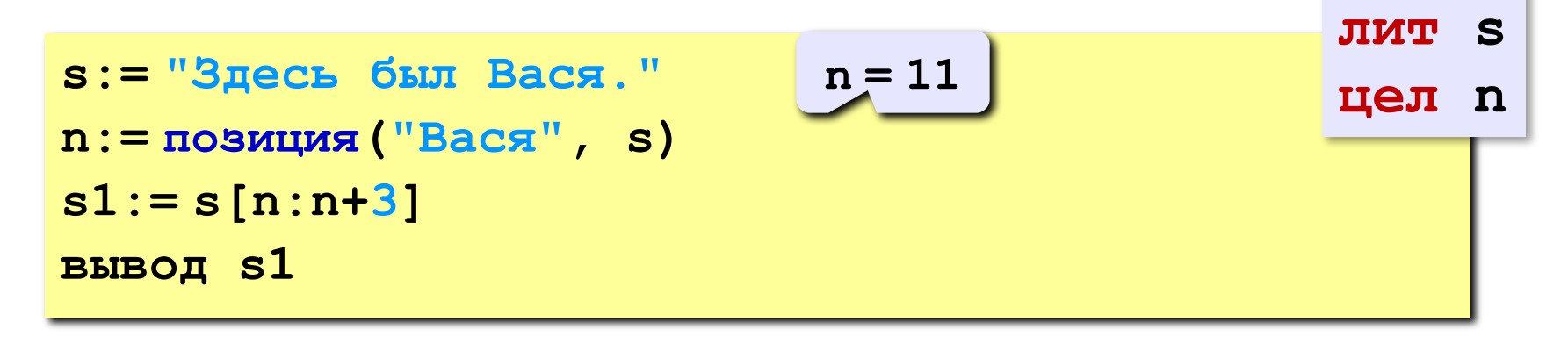

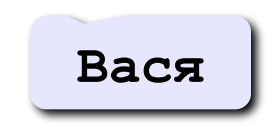

#### **Замена**

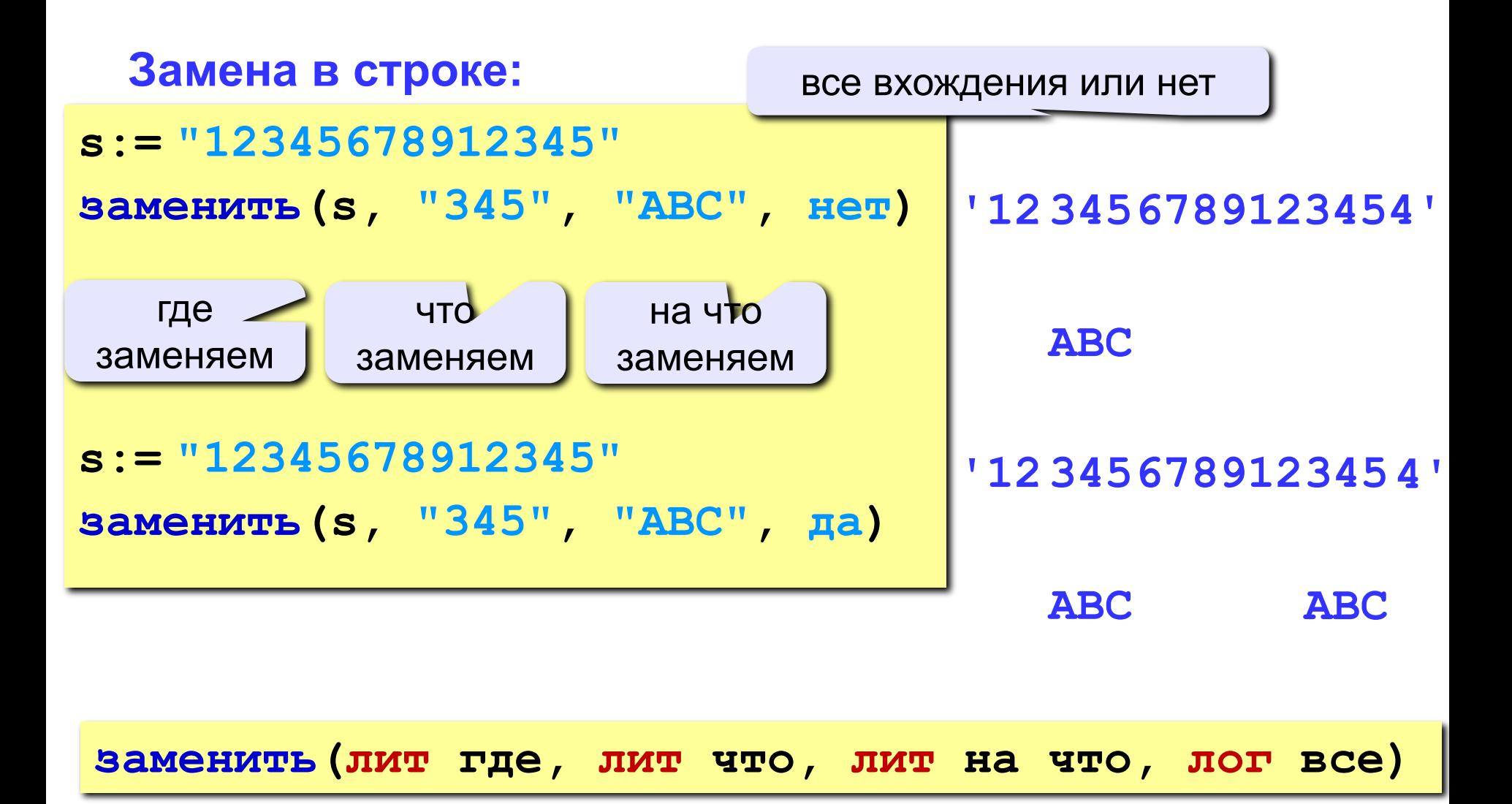

#### **Примеры**

```
s:= "Вася Петя Митя"
n:= позиция("Петя", s )
удалить(s, n, 4)
вставить("Куку", s, n ) 'Вася Куку Митя'
```
# **'Вася Митя' 6**

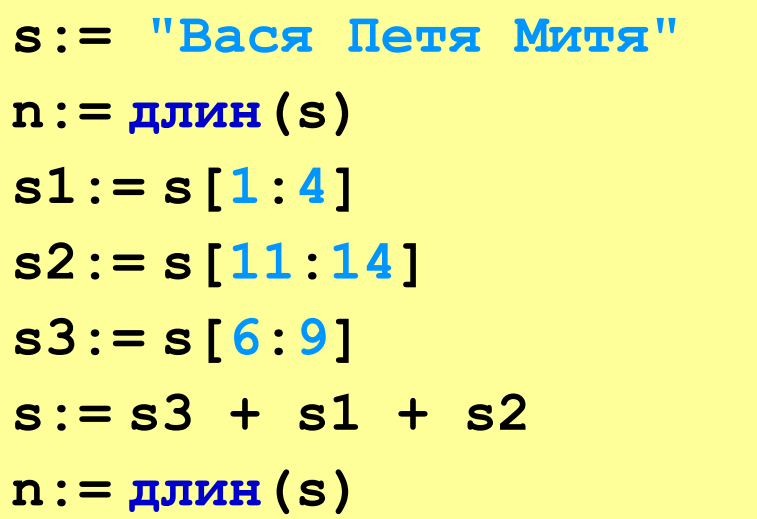

```
14
```

```
'Вася'
```
**'Митя'**

**'Петя'**

**'ПетяВасяМитя'**

**12**

#### **Пример решения задачи**

**Задача:** Ввести имя, отчество и фамилию. Преобразовать их к формату «фамилия-инициалы».  **Пример: Введите имя, отчество и фамилию: Василий Алибабаевич Хрюндиков Результат: Хрюндиков В.А.**

#### **Алгоритм:**

- найти первый пробел и выделить имя
- удалить имя с пробелом из основной строки
- найти первый пробел и выделить отчество
- удалить отчество с пробелом из основной строки
- «сцепить» фамилию, первые буквы имени и фамилии, точки, пробелы…

#### **Программа**

```
использовать Строки
алг ФИО
нач
   лит s, имя, отчество
   цел n
   вывод "Введите имя, отчество и фамилию" 
   ввод s
   n:= позиция(" ", s);
   имя:= s[1:n-1] | вырезать имя 
   s:= удалить(s, 1, n)
   n:= позиция(" ", s)
   отчество:= s[1:n-1] | вырезать отчество 
   s:= удалить(s, 1, n) | осталась фамилия 
   s:= s + " " + имя[1] + "." + отчество[1] + "."
   вывод s
```
**кон**

### Использовать «Кумир» версии 2

Использовать исполнителя «Строки»

 Использовать встроенные алгоритмы **удалить, вставить, заменить, позиция, позиция после !**